**Sheet Metal Operations Formulas...** 1/14

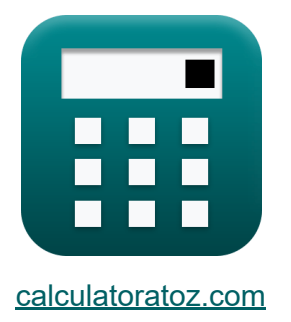

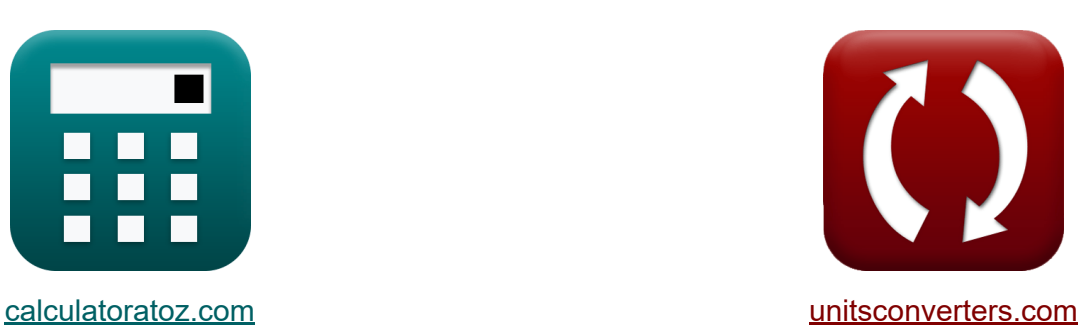

# **Blechbetrieb Formeln**

Beispiele!

[Rechner!](https://www.calculatoratoz.com/de) Beispiele! [Konvertierungen!](https://www.unitsconverters.com/de)

Lesezeichen **[calculatoratoz.com](https://www.calculatoratoz.com/de)**, **[unitsconverters.com](https://www.unitsconverters.com/de)**

Größte Abdeckung von Rechnern und wächst - **30.000+ Rechner!** Rechnen Sie mit einer anderen Einheit für jede Variable - **Eingebaute Einheitenumrechnung!**

Größte Sammlung von Maßen und Einheiten - **250+ Messungen!**

Fühlen Sie sich frei, dieses Dokument mit Ihren Freunden zu TEILEN!

*[Bitte hinterlassen Sie hier Ihr Rückkoppelung...](https://docs.google.com/forms/d/e/1FAIpQLSf4b4wDgl-KBPJGChMJCxFlqrHvFdmw4Z8WHDP7MoWEdk8QOw/viewform?usp=pp_url&entry.1491156970=Blechbetrieb%20Formeln)*

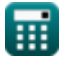

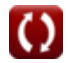

#### **Liste von 26 Blechbetrieb Formeln**

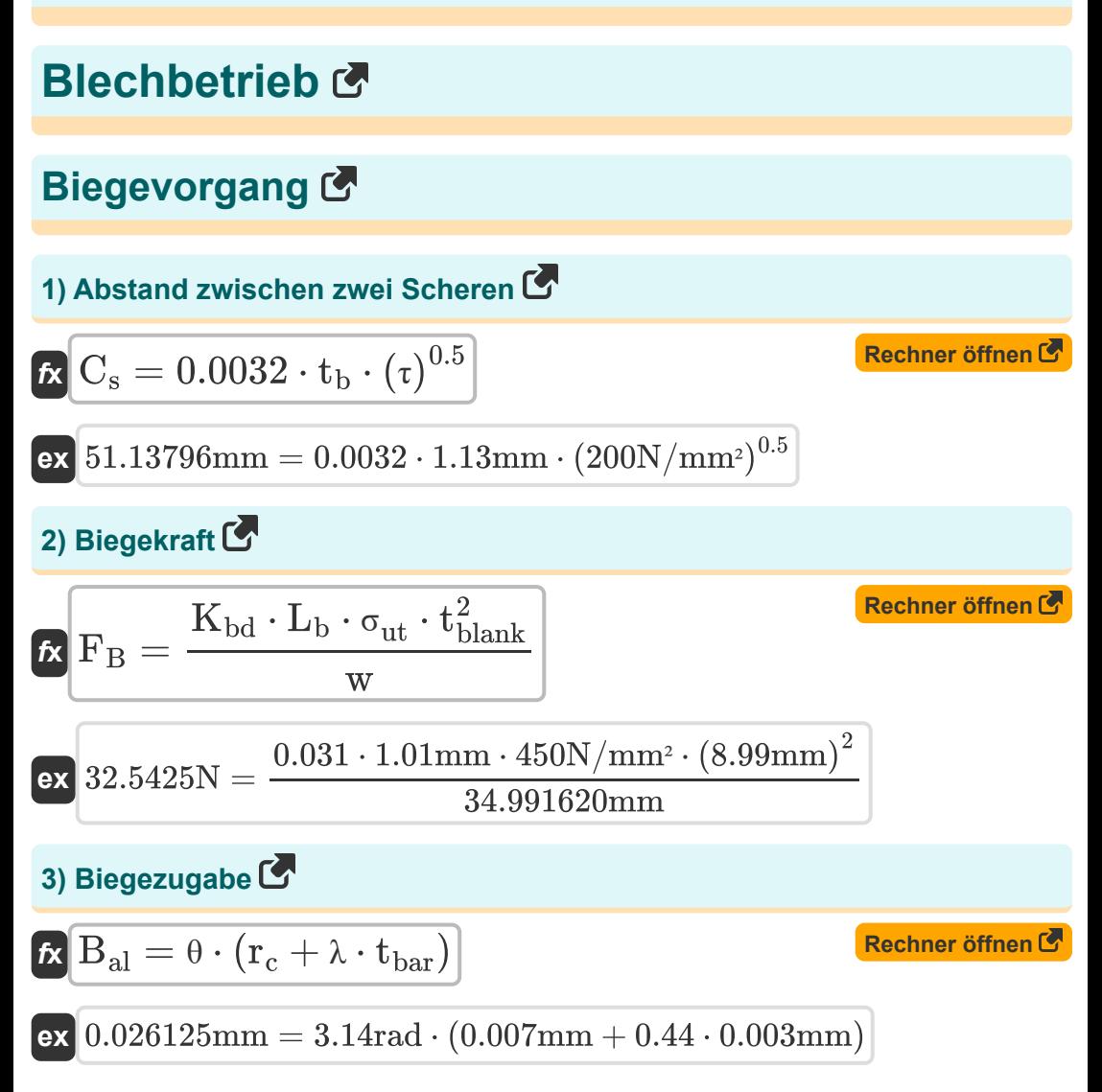

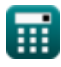

*Sheet Metal Operations Formulas...* 3/14

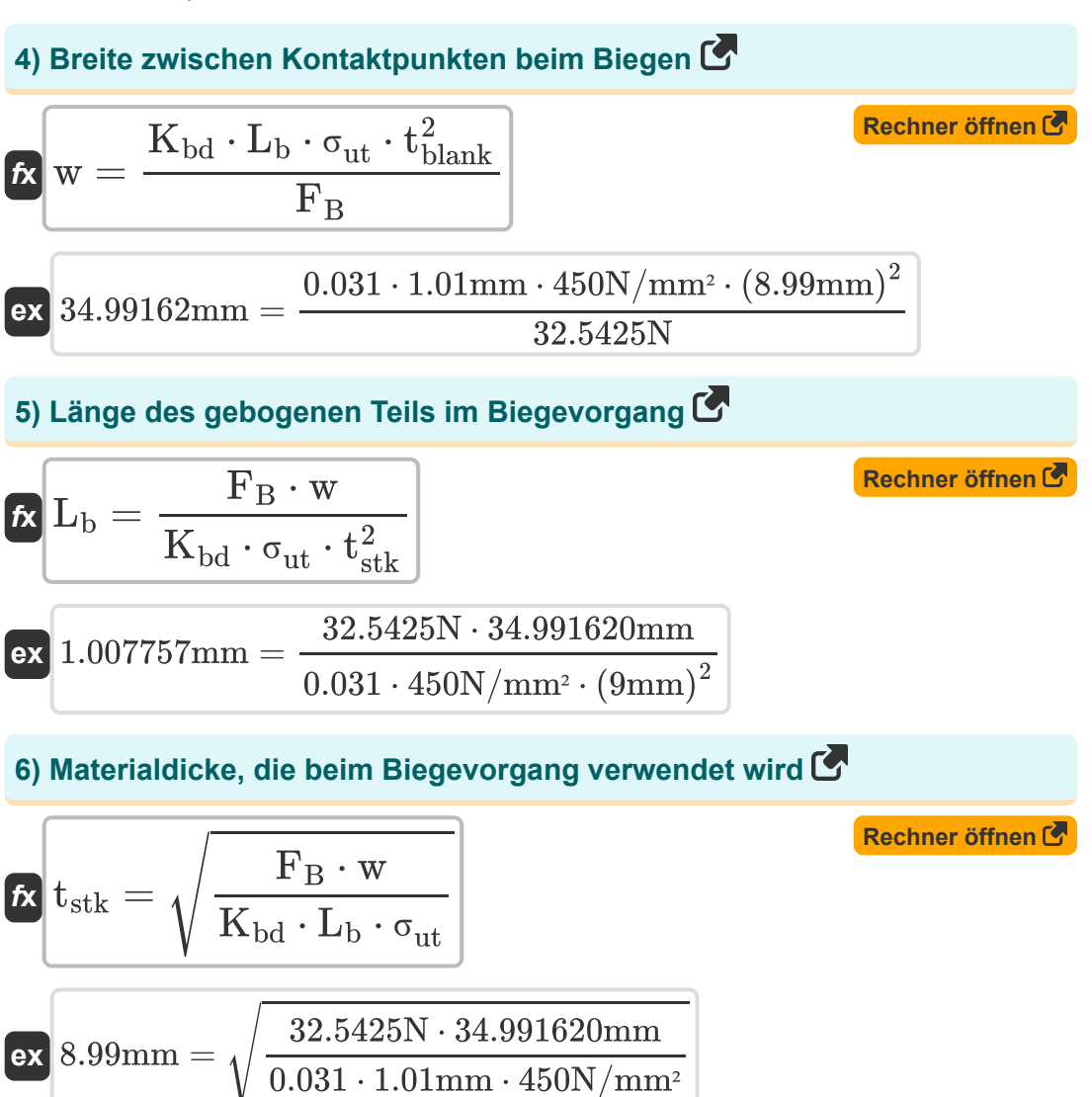

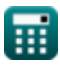

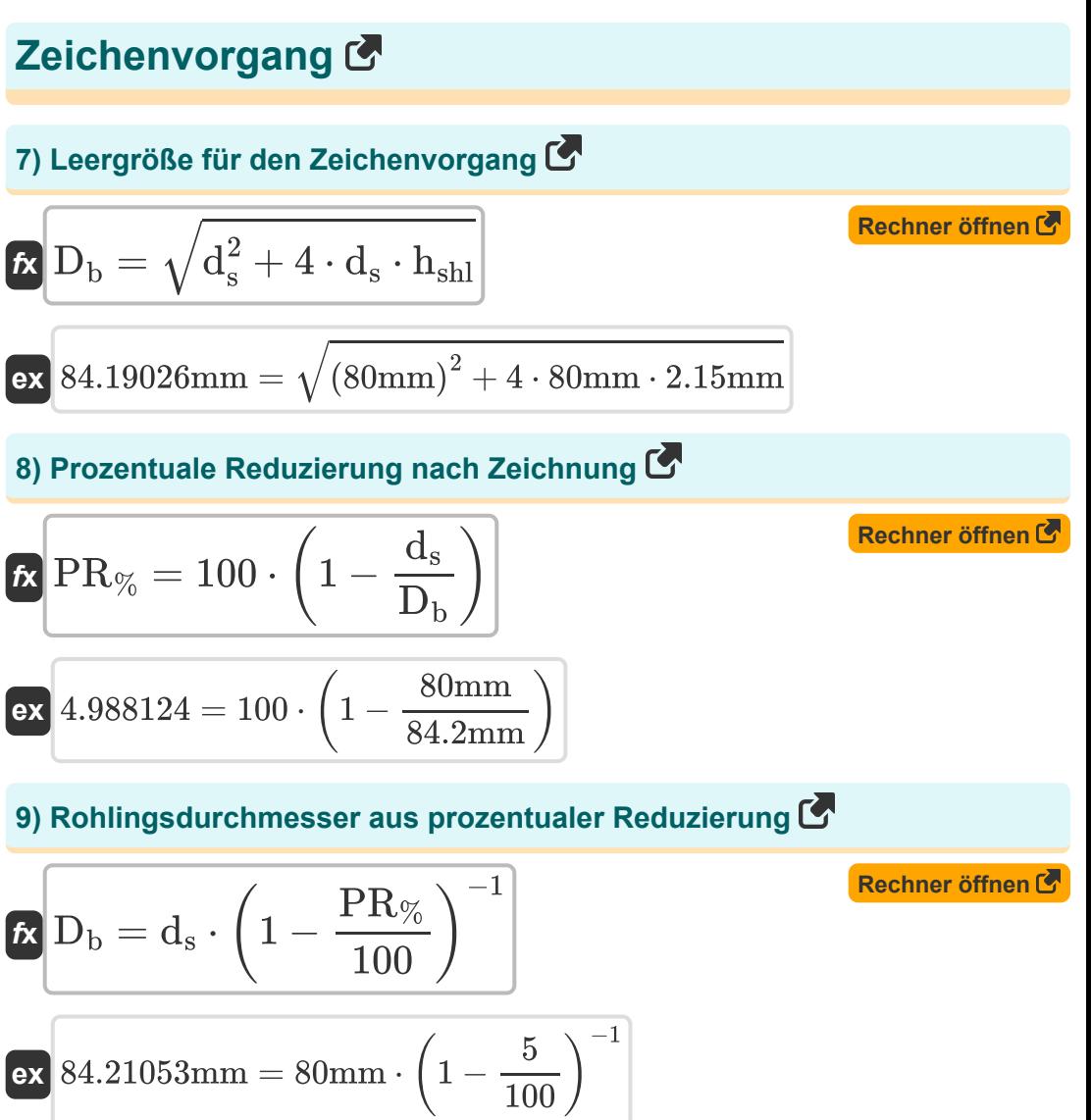

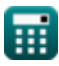

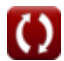

**Sheet Metal Operations Formulas...** 5/14

#### **10) Schalendurchmesser aus prozentualer Reduzierung**

| $t$                                                                    | $d_s = D_b \cdot \left(1 - \frac{PR_{\%}}{100}\right)$                                                                                     | Rechner $\text{offmen } \text{offen}$  |
|------------------------------------------------------------------------|----------------------------------------------------------------------------------------------------|----------------------------------------|
| $\text{79.99mm} = 84.2 \text{mm} \cdot \left(1 - \frac{5}{100}\right)$ |                                                                                                    |                                        |
| $t$                                                                    | $P_d = \pi \cdot d_s \cdot t_b \cdot \sigma_y \cdot \left(\frac{D_b}{d_s} - C_f\right)$                                                    | Rechner $\text{offnen } \text{offnen}$ |
| $\text{ex}$                                                            | $0.004498N/mm^2 = \pi \cdot 80 \text{mm} \cdot 1.13 \text{mm} \cdot 35N/mm^2 \cdot \left(\frac{84.2 \text{mm}}{80 \text{mm}} - 0.6\right)$ |                                        |
| $\text{Biigelvorgang } \text{C}$                                       |                                                                                                    |                                        |
| $t$                                                                    | $F = \pi \cdot d_1 \cdot t_f \cdot S_{\text{avg}} \cdot \ln\left(\frac{t_0}{t_f}\right)$                                                   | Rechner $\text{offnen } \text{offnen}$ |
| $\text{ex}$                                                            | $8.009301N = \pi \cdot 2.5 \text{mm} \cdot 13 \text{mm} \cdot 0.181886N/mm^2 \cdot \ln\left(\frac{20.01 \text{mm}}{13 \text{mm}}\right)$   |                                        |

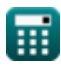

$$
\boxed{\textcolor{blue}{\textbf{O}}}
$$

*Sheet Metal Operations Formulas...* 6/14

**13) Dicke der Schale vor dem Bügeln** 

$$
\begin{aligned} \textbf{\textit{k}}\left(t_0 = t_f \cdot \exp\left(\frac{F}{\pi \cdot d_1 \cdot t_f \cdot S_{\text{avg}}}\right)\right) \\\\ \textbf{ex} \left[ 20.01075 \text{mm} = 13 \text{mm} \cdot \exp\left(\frac{8.01 \text{N}}{\pi \cdot 2.5 \text{mm} \cdot 13 \text{mm} \cdot 0.181886 \text{N/mm}^2}\right)\right] \end{aligned}
$$

#### **14) Durchschnittliche Zugfestigkeit vor und nach dem Bügeln**

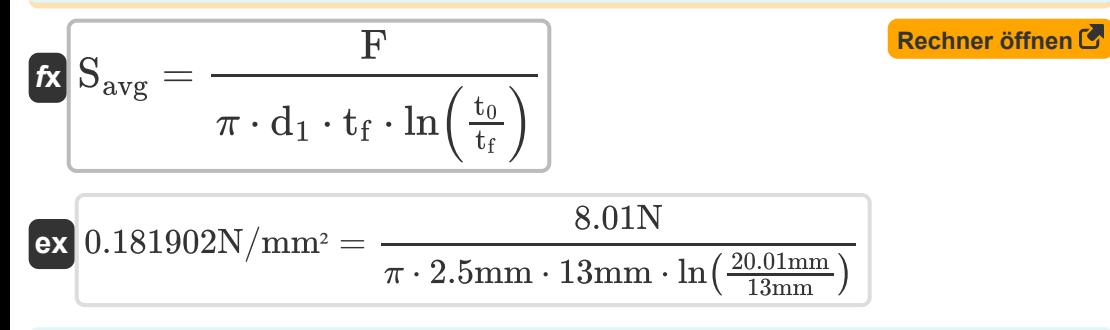

**15) Mittlerer Schalendurchmesser nach dem Bügeln** 

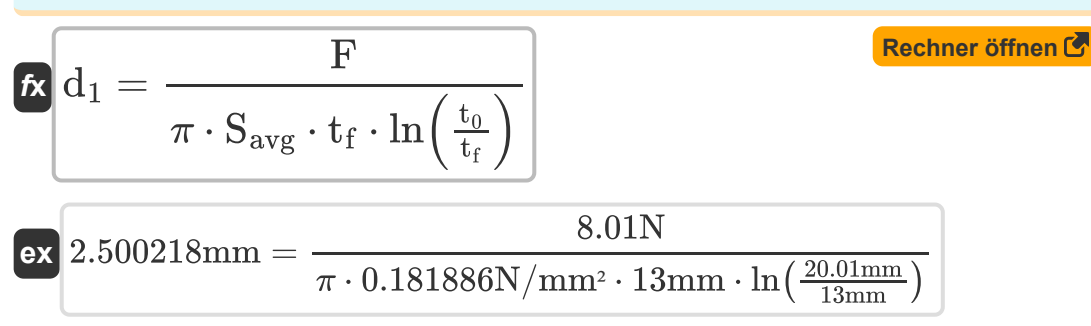

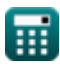

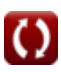

**Sheet Metal Operations Formulas...** *Sheet Metal Operations Formulas...* 

**[Rechner öffnen](https://www.calculatoratoz.com/de/stock-thickness-when-shear-used-on-punch-calculator/Calc-12648)** 

#### **Stanzvorgang**

#### **16) Durchschlagskraft als Bruchteil**

$$
\boldsymbol{\kappa}\mathbf{p} = \frac{\mathbf{F_s} \cdot \mathbf{t_{sh}}}{\mathbf{L_{ct}} \cdot \mathbf{t_{sk}^2}}
$$

$$
\boxed{\text{ex}}\ 0.499581\text{mm} = \frac{0.015571\text{N}\cdot 1.599984\text{mm}}{615.66\text{m}\cdot \left(9\text{mm}\right)^2}
$$

#### **17) Materialdicke bei Verwendung von Scherung beim Stanzen**

$$
\kappa\Bigg|\mathbf{t}_{\rm{stk}}=\sqrt{\frac{\mathrm{F_s}\cdot\mathrm{t}_{\rm{sh}}}{\mathrm{L_{ct}}\cdot\mathrm{p}}}
$$

$$
\textbf{ex}\text{ }8.996366\text{mm}=\sqrt{\frac{0.015571 \text{N}\cdot 1.599984 \text{mm}}{615.66\text{m}\cdot 0.499985\text{mm}}}
$$

#### **18) Maximale Scherkraft bei Scherung, die auf Stempel oder Matrize ausgeübt wird**

$$
\begin{aligned} \mathbf{\hat{r}}_{\mathrm{s}} &= L_{\mathrm{ct}} \cdot t_{\mathrm{stk}} \cdot \frac{t_{\mathrm{stk}} \cdot \mathrm{p}}{t_{\mathrm{sh}}} \\ \mathbf{ex} \end{aligned} \qquad \begin{aligned} \textbf{Rechner \text{ differ of } 5} \\ \mathbf{ex} \end{aligned}
$$

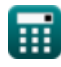

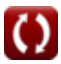

**Sheet Metal Operations Formulas...** 8/14

**19) Rohlinggröße, wenn beim Stanzen ein Eckenradius vorhanden ist** 

| $d_{bl} = \sqrt{d_s^2 + 4 \cdot d_s \cdot h_{shl} - 0.5 \cdot r_{cn}}$            | Rechner $\delta$ Then $\delta$    |
|-----------------------------------------------------------------------------------|-----------------------------------|
| 84.18135mm = $\sqrt{(80mm)^2 + 4 \cdot 80mm \cdot 2.15mm - 0.5 \cdot 0.003001mm}$ |                                   |
| 20) Scheren Sie auf Stanze oder Matrize (F                                        |                                   |
| $t_{sh} = L_{ct} \cdot t_{stk} \cdot \frac{t_{stk} \cdot p}{F_s}$                 | Rechner $\delta$ Then of $t_{sh}$ |
| ex $1.601277mm = 615.66m \cdot 9mm \cdot \frac{9mm \cdot 0.499985mm}{0.015571N}$  |                                   |
| 21) Schlaglast (F                                                                 |                                   |
| $L_p = L_{ct} \cdot t_{bar} \cdot S_c$                                            | Rechner $\delta$ Then of $t_{sh}$ |
| ex $16.83061N = 615.66m \cdot 0.003mm \cdot 9112.5$                               |                                   |
| 22) Schnittumfang bei Scherung (F)                                                | Rechner $\delta$ Then of $t_{sh}$ |
| $L_{ct} = \frac{F_s \cdot t_{sh}}{p \cdot t_{sk}^2}$                              | Rechner $\delta$ Then of $t_{sh}$ |
| ex $615.1629m = \frac{0.015571N \cdot 1.599984mm}{0.499985mm \cdot (9mm)^2}$      |                                   |

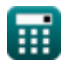

 $\boldsymbol{\Omega}$ 

*Sheet Metal Operations Formulas...* 9/14

**23) Stanzkraft für Löcher kleiner als die Blechdicke** 

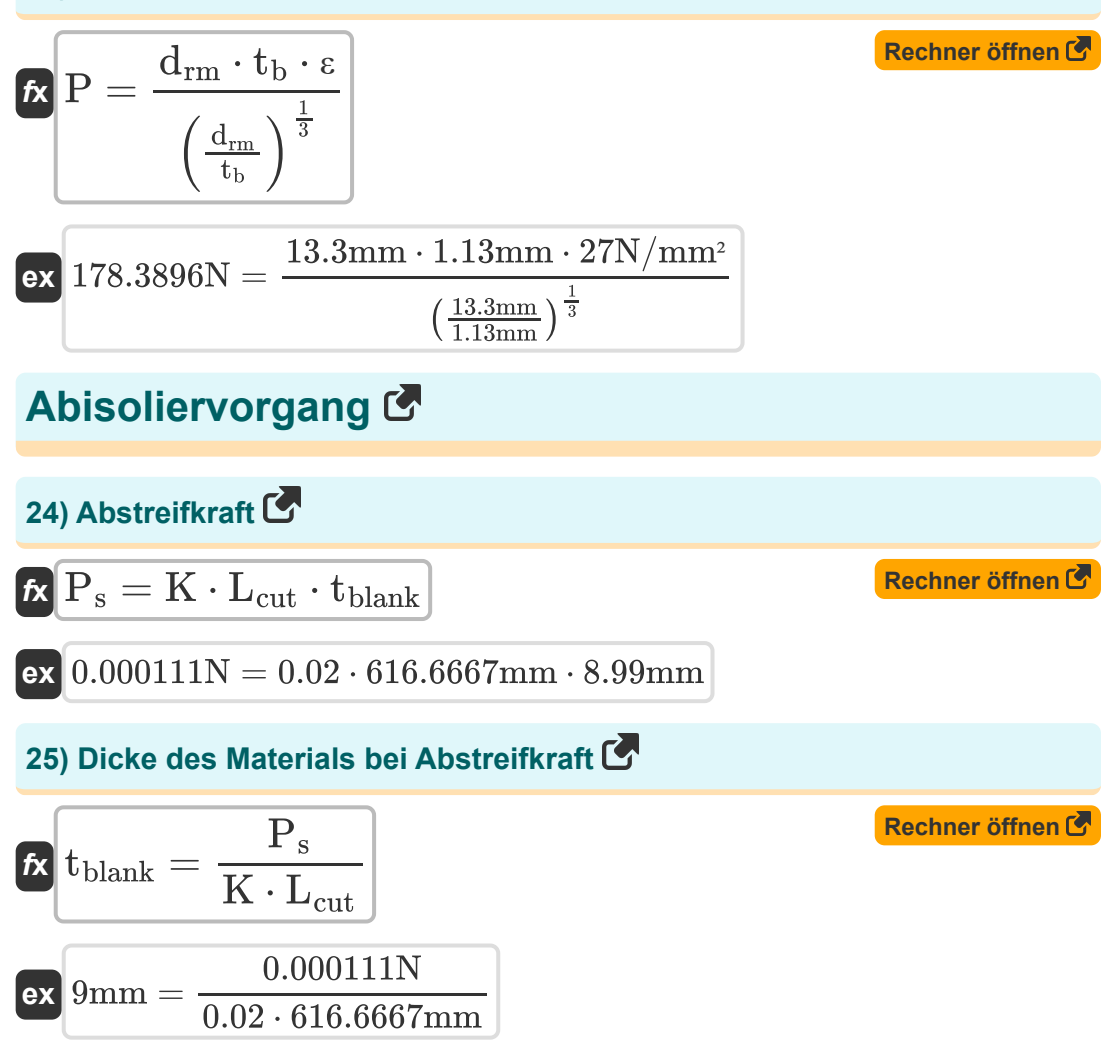

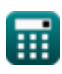

**Sheet Metal Operations Formulas...** 10/14

**[Rechner öffnen](https://www.calculatoratoz.com/de/perimeter-of-cut-given-stripper-force-calculator/Calc-12390)** 

#### **26) Umfang des Schnitts bei Stripper Force**

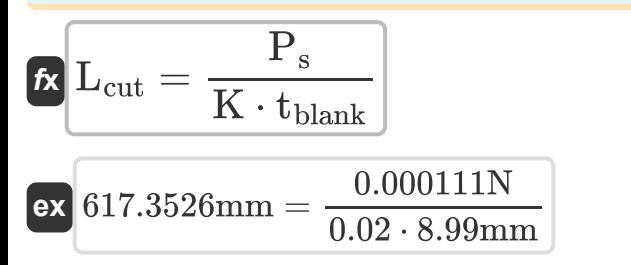

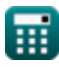

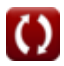

## **Verwendete Variablen**

- **Bal** Biegezugabe *(Millimeter)*
- **C<sup>f</sup>** Abdeckung Reibungskonstante
- **C<sup>s</sup>** Abstand zwischen zwei Scheren *(Millimeter)*
- **d<sup>1</sup>** Mittlerer Schalendurchmesser nach dem Bügeln *(Millimeter)*
- **D<sup>b</sup>** Blattdurchmesser *(Millimeter)*
- **dbl** Rohlingdurchmesser *(Millimeter)*
- **drm** Stempel- oder Stößeldurchmesser *(Millimeter)*
- **d<sup>s</sup>** Außendurchmesser der Schale *(Millimeter)*
- **F** Bügelkraft *(Newton)*
- **F<sup>B</sup>** Biegekraft *(Newton)*
- **F<sup>s</sup>** Maximale Scherkraft *(Newton)*
- **hshl** Schalenhöhe *(Millimeter)*
- **K** Strippkonstante
- K<sub>bd</sub> Biegewerkzeugkonstante
- **L<sup>b</sup>** Länge des gebogenen Teils *(Millimeter)*
- **Lct** Schnittumfang *(Meter)*
- **Lcut** Schnittumfang *(Millimeter)*
- **L<sup>p</sup>** Schlaglast *(Newton)*
- **p** Schlagdurchdringung *(Millimeter)*
- **P** Stanzkraft oder -last *(Newton)*
- **P<sup>d</sup>** Ziehkraft *(Newton / Quadratmillimeter)*

*Sheet Metal Operations Formulas...* 12/14

- **P<sup>s</sup>** Stripper-Kraft *(Newton)*
- **PR%** Prozentuale Reduzierung nach dem Zeichnen
- **r<sup>c</sup>** Radius *(Millimeter)*
- **rcn** Eckenradius am Stempel *(Millimeter)*
- **Savg** Durchschnittliche Zugfestigkeit vor *(Newton / Quadratmillimeter)*
- **S<sup>c</sup>** Festigkeitskoeffizient
- **t<sup>0</sup>** Schalendicke vor dem Bügeln *(Millimeter)*
- **t<sup>b</sup>** Blechdicke *(Millimeter)*
- **tbar** Balkendicke *(Millimeter)*
- **tblank** Rohlingsdicke *(Millimeter)*
- **t f** Schalendicke nach dem Bügeln *(Millimeter)*
- **tsh** Scherung beim Stanzen *(Millimeter)*
- **tstk** Materialstärke *(Millimeter)*
- **w** Breite zwischen den Kontaktpunkten *(Millimeter)*
- **ε** Zugfestigkeit *(Newton / Quadratmillimeter)*  $\bullet$
- **θ** Unterlegter Winkel in Radianten *(Bogenmaß)*
- **λ** Dehnungsfaktor
- **σut** Maximale Zugfestigkeit *(Newton / Quadratmillimeter)*
- **σ<sup>y</sup>** Streckgrenze *(Newton / Quadratmillimeter)*
- **τ** Scherfestigkeit des Materials *(Newton / Quadratmillimeter)*

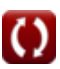

# **Konstanten, Funktionen, verwendete Messungen**

- Konstante: **pi**, 3.14159265358979323846264338327950288 *Archimedes-Konstante*
- Funktion: **exp**, exp(Number) *Bei einer Exponentialfunktion ändert sich der Funktionswert bei jeder Einheitsänderung der unabhängigen Variablen um einen konstanten Faktor.*
- Funktion: **ln**, ln(Number) *Der natürliche Logarithmus, auch Logarithmus zur Basis e genannt, ist die Umkehrfunktion der natürlichen Exponentialfunktion.*
- Funktion: **sqrt**, sqrt(Number) *Eine Quadratwurzelfunktion ist eine Funktion, die eine nicht negative Zahl als Eingabe verwendet und die Quadratwurzel der gegebenen Eingabezahl zurückgibt.*
- Messung: **Länge** in Millimeter (mm), Meter (m) *Länge Einheitenumrechnung*
- Messung: **Druck** in Newton / Quadratmillimeter (N/mm²) *Druck Einheitenumrechnung*
- Messung: **Macht** in Newton (N) *Macht Einheitenumrechnung*
- Messung: **Winkel** in Bogenmaß (rad) *Winkel Einheitenumrechnung*

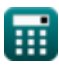

## **Überprüfen Sie andere Formellisten**

- **Kompositmaterialien Formeln Blechbetrieb Formeln**
- **Rollvorgang Formeln**

Fühlen Sie sich frei, dieses Dokument mit Ihren Freunden zu TEILEN!

#### **PDF Verfügbar in**

[English](https://www.calculatoratoz.com/PDF/Nodes/2244/Sheet-metal-operations-Formulas_en.PDF) [Spanish](https://www.calculatoratoz.com/PDF/Nodes/2244/Sheet-metal-operations-Formulas_es.PDF) [French](https://www.calculatoratoz.com/PDF/Nodes/2244/Sheet-metal-operations-Formulas_fr.PDF) [German](https://www.calculatoratoz.com/PDF/Nodes/2244/Sheet-metal-operations-Formulas_de.PDF) [Russian](https://www.calculatoratoz.com/PDF/Nodes/2244/Sheet-metal-operations-Formulas_ru.PDF) [Italian](https://www.calculatoratoz.com/PDF/Nodes/2244/Sheet-metal-operations-Formulas_it.PDF) [Portuguese](https://www.calculatoratoz.com/PDF/Nodes/2244/Sheet-metal-operations-Formulas_pt.PDF) [Polish](https://www.calculatoratoz.com/PDF/Nodes/2244/Sheet-metal-operations-Formulas_pl.PDF) [Dutch](https://www.calculatoratoz.com/PDF/Nodes/2244/Sheet-metal-operations-Formulas_nl.PDF)

*6/19/2024 | 9:38:00 AM UTC [Bitte hinterlassen Sie hier Ihr Rückkoppelung...](https://docs.google.com/forms/d/e/1FAIpQLSf4b4wDgl-KBPJGChMJCxFlqrHvFdmw4Z8WHDP7MoWEdk8QOw/viewform?usp=pp_url&entry.1491156970=Blechbetrieb%20Formeln)*